$\frac{1}{2}$  and  $\frac{1}{2}$  is the Fugue protocol checker. It is your solution of  $\frac{1}{2}$  in the social checker of  $\frac{1}{2}$  in the society of  $\frac{1}{2}$  in the society of  $\frac{1}{2}$  in the society of  $\frac{1}{2}$  in the society {maf,rdeline}@microsoft.com

January 2004

Technical Report MSR-TR-2004-07

Even in a safe programming language, such as  $C_{\mu}^{\mu}$  or Java, disobeying the rules for using an interface can cause exceptions at run time. Such rules govern how system resources are managed, the order of method calls, and the formatting of string parameters, such as SQL queries. This paper introduces Fugue, a modular static checker for languages that compile to the Common Language Runtime. Fugue allows the rules for using an interface to be recorded as declarative specifications and provides a range of annotations that allow a developer to specify interface rule with varying precision. At the simplest end of the range, a specifier can mark those methods that allocate and release resources. A specifier can also limit the order in which an object's methods may be called to the transitions of a finite state machine. At the most complex end of the range, a specifier can give a method a plug-in pre- and postconditon, which is arbitrary code that examines an object's current state and a static approximation of the method's actuals, decides whether the call is legal and returns the object's state after the call. We used these features to specify rules for using ADO.NET, a library for accessing relational databases, and found several errors in an internal Microsoft Research web site, which extensively uses this library.

> Microsoft Research Microsoft Corporation One Microsoft Way Redmond, WA 98052 http://www.research.microsoft.com

## **1 Introduction**

Although today's safe languages, such as  $C\sharp$  and Java, automatically catch or prevent many programming errors through compile-time checks and automatic memory management, there remain many programming errors that are not caught until run time: forgetting to release a resource, such as a file or network connection; using a resource after release; calling methods in the wrong order; and making typos in literals that represent dynamic content, like a string that contains a sql query. Such programming errors cause run-time exceptions, which can be experienced by the software's customers, if the mistakes are not noticed during testing.

These kinds of errors involve disobeying the rules for using an interface, called the interface's *protocol*. Interface protocols are typically recorded in informal documentation, where they are not useful for systematic checking. Fugue is a software checker that allows interface protocols to be specified as annotations in a library's source code or in Fugue's specification repository. Fugue ensures both that client code using an interface obeys the interface's protocol and that the interface's implementation is consistent with its protocol.

Like a type checker, Fugue performs a static, modular analysis to produce a list of error messages and warnings. The analysis is static because it inspects the program's code, without any instrumentation to perform checks during execution. The analysis is modular because, at a method call site, the analysis inspects the callee's declaration and not its body. Fugue analyzes code in any language that compiles to the Common Language Runtime (CLR) [12, 10], such as  $C\sharp$ , Visual Basic.net and Managed C++. While a modular analysis does require extra specifications, the benefit is that the analysis can be performed fast enough to be run after every compilation. For example, Fugue analyzes mscorlib.dll, the CLR's main library with 13,385 methods, in under a minute on a Pentium 4.

Fugue allows programmers to specify *resource protocols* and *state-machine protocols*. For a resource protocol, the programmer specifies which methods allocate and release resources. Using these annotations, Fugue's analysis guarantees, for all paths in every method, that (1) no resource is referenced after its release and that (2) all resources are either released or returned to the caller. For example, Figure 1 shows a program that accesses file resources and the message that Fugue produces for this code. The program allocates two file resources, but only explicitly releases one of them. As a result, the copied file may be truncated, since StreamWriter.Close flushes internal buffers. Fugue finds this error because of the specifications shown in Figure 4, explained in the next section.

Using a state-machine protocol, the programmer can constrain the order in which object's methods can be called to the transitions of a given state machine. Fugue's analysis guarantees that, for all paths in every method, the sequence of method calls on an object respect the object's state machine. Figure 2 shows program that uses sockets and the message that Fugue produces for this code. The program is meant to make method calls on a socket object in a particular order. In particular, Connect must be called before Send or Receive, which this program neglects to do. Without correcting this error, at run time, the method Send throws the exception SocketException. Fugue finds this error because of the specifications shown in Figure 5, explained in the next section.

```
void CopyFile (string src, string dest)
{
  StreamReader fromFile = new StreamReader(src);
  StreamWriter toFile = new StreamWriter(dest);
  string line;
  while ((line = fromFile.FeadLine()) != null) {
    toFile.WriteLine(line);
  }
  fromFile.Close();
  ERROR: warning: StreamWriter resource 'toFile' becoming unreachable
  without calling StreamWriter.Close
}
```
Figure 1: An error using file resources.

```
static public string DoSocketGet (string server)
{
  Socket s = new Socket(AddressFamily.InterNetwork, SocketType.Stream, ProtocolType.Tcp);
  byte[] cmd = Encoding.ASCII.GetBytes("GET / HTTP/1.1\r\nHost: " +
     server + "\r \cdot"\cdotConnection: Close\r \cdot \r \cdot");
  s.Send(cmd);
  ERROR: cannot call Socket.Send because 's' in state 'raw', but expected
  state 'connected'; did you forget to call Socket.Connect?
     // ...
```
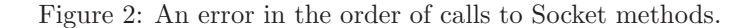

}

```
void UseADO () {
  SqlConnection conn = new SqlConnection(
      "Server=localhost; Database=Northwind");
  SqlCommand cmd = new SqlCommand(
    "SELECT OrderId, CustomerName FROM Orders");
  cmd.Connection = conn;
  conn.Open();
  SqlDataReader reader = cmd.ExecuteReader();
  ERROR: cannot call SqlCommand.ExecuteReader: none of the tables in the SQL
  command has a column named 'CustomerName'; did you mean 'CustomerID'?
  while (reader.Read()) {
    int orderId = (int)reader["OrderIdd"];
    ERROR: cannot call SqlDataReader indexer: the reader has no column
    named 'OrderIdd'; did you mean 'OrderID'?;
    string customer = reader.GetString(0);
    ERROR: cannot call SqlDataReader.GetString: database type 'int' is not
    compatible with program type System.String; consider calling GetInt32 instead
    PrintOrder(orderId, customer);
  }
 // ...
}
```
Figure 3: Three errors specific to ADO.NET.

To check properties of method calls beyond ordering, Fugue allows a more complex form of state-machine protocol. Rather than modeling an object's state with a symbol like "raw" or "ready", Fugue allows the state of an object to be modeled with another object, called its *custom state*. With simple state-machine protocols, the programmer specifies a method's precondition state (the symbolic state the object must be in to call the method) and postcondition state (the symbolic state the object is in after the method returns). Instead, with custom states, the programmer can assign a method a *plug-in precondition* and *plug-in postcondition*, which are methods of the custom state object that are invoked during checking to perform interface-specific state checks and state transitions.

Using custom states and plug-in pre- and postconditions, we wrote a specification for the ADO.NET library, used for accessing relational databases. Figure 3 shows an ADO.NET program, which makes several errors while trying to read a relational database: it queries a non-existent column in a table; it misspells a column name while reading the results of the query; and it tries to process the results of the query through an incompatable type. The figure shows the three error messages Fugue produces on three consecutive

```
class StreamWriter
{
  [Creates]
  StreamWriter (string filename);
  [Disposes]
  void Close ();
}
```
Figure 4: Resource protocols from the GDI+ graphics library.

runs, where the programmer corrects the previous error before Fugue produces the next message. At run time, these errors cause ADO.NET to throw the exceptions SqlException, IndexOutOfRangeException and InvalidCastException, respectively. The use of custom states and plug-in pre- and postconditions, allows the programmer to extend Fugue's general analysis with domain-specific algorithms, like sql parsing.

The next section describes Fugue's specifications for resource and state-machine protocols, including custom states and plug-in pre- and postconditions. Section 3 provides an overview of how we model the heap to track object identities and how we use that model to check code against protocol specifications. Section 4 describes our experience using our specifications of ADO.NET to check the code that implements Microsoft Research's internal web site. Section 5 compares our approach to related software checkers, and Section 6 discusses future directions for Fugue.

# **2 Fugue specifications**

For Fugue to provide useful messages like those in Figures 1 through 3, Fugue requires specifications about which methods acquire and release resources and the order in which methods may be called. Such specifications are a structured form of information that is often currently written in an unstructured way in comments and other documentation.

Fugue specifications are written using a language feature, called custom attributes, available with varying syntax in all CLR languages. Custom attributes are structured comments that persist into the CLR's object code. A custom attribute consists of a name, plus zero or more positional and named parameters, whose values are limited to compile-time constants of a few basic types. Custom attributes can annotate any declaration, except local variables declarations. Fugue can either read custom attributes from the object code on disk or from its own specification repository. Fugue provides this repository to allow the annotation of libraries for which the developer does not control the source code or does not want the attributes to appear in the object code. Although Fugue analyzes CLR object code, for readability, our examples use  $C_{\mu}^{\mu}$  syntax, in which custom attributes are written in square brackets.

### **2.1 Resource protocols**

A resource is an object meant to be released through an explicit method call (e.g. a call to Close or Dispose) rather than through garbage collection. To specify a resource protocol, a developer marks those methods that allocate resources with the Creates attribute and those that release resources with the Disposes attributes. Figure 4 shows the two annotations that Fugue needs to produce the error message in Figure 1. Given such annotations, Fugue guarantees that, for all paths in every analyzed method, (1) no resource is referenced after its release and (2) all resources are either released or returned to the method's caller. This is called the *resource guarantee.*

#### **2.2 State-machine protocols**

In addition to resource protocols, a specifier can constrain the order in which an object's methods may be called. Method order is constrained by specifying a finite state machine in which the states have arbitrary

```
[WithProtocol("raw","bound","connected","down")]
class Socket
{
  [Creates("raw")]
  public Socket (...);
  [ChangesState("raw", "bound")]
  public void Bind (EndPoint localEP);
  [ChangesState("raw", "connected"), ChangesState("bound", "connected")]
  public void Connect (EndPoint remoteEP);
  [InState("connected")]
  public int Send (...);
  [InState("connected")]
  public int Receive (...);
  [ChangesState("connected", "down")]
  public void Shutdown (SocketShutdown how);
  [Disposes(State.Any)]
  public void Close ();
}
```
Figure 5: A state-machine protocol for sockets.

symbolic names and transitions between states are labeled with method names. For instance, we can model the constraints on the order of calling methods on a Socket object with the following state machine<sup>1</sup>:

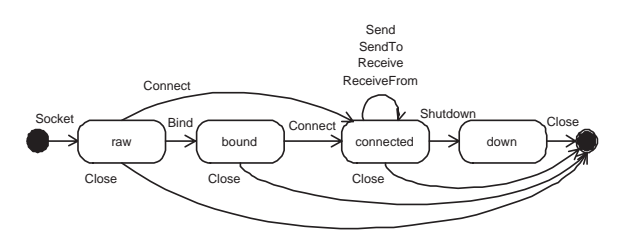

Figure 5 shows how we capture the same state-machine description as attributes in the declaration of class Socket. Fugue uses this protocol to produce the error message in Figure 2.

The WithProtocol attribute specifies that a Socket resource can be in one of the four states "raw", "bound", "connected" or "down". As before, the attributes Creates and Disposes mark those methods that respectively allocate and release Socket objects. In this protocol, these attributes further specify the state in which the resource is allocated ("raw") and released (any of the four states). A method marked with ChangesState transitions the object between states, and one marked InState takes an object in the given state and leave it in that state.

Given a class with a state-machine protocol, Fugue guarantees that, for all paths in every analyzed method, the string of method calls made on an instance of that class is in the language that the finite state machine accepts. This is called the *method order guarantee.*

 $^1\rm{For}$  simplicity, this protocol describes only the use of sockets for connection-oriented clients.

#### **2.3 Relating object states to field states**

When both an object and its fields have state-machine protocols, the specifier can relate the state of an object to the state of its fields, which we call *state mapping*. Figure 6 shows the class WebPageFetcher, which fetches multiple web pages from a single connection to a server. The attributes on WebPageFetcher limit method call order to the following state machine:

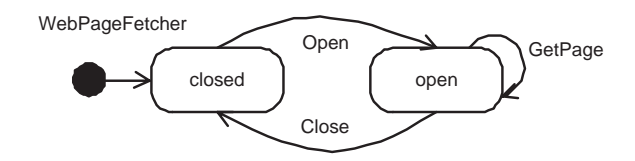

The annotation on its Socket field relates the symbolic state of a WebPageFetcher object to the symbolic state of the Socket field: when the WebPageFetch is in state "open", its Socket field is in state "connected" and not aliased; when the WegPageFetcher is in state "closed", its Socket field is unavailable (i.e. has previously been disposed). (The need for this aliasing constraint is described in the next section.)

When checking the body of a method, Fugue uses the method's specified pre-state to make assumptions about the states of the class's fields. For example, when checking the body of GetPage, Fugue uses the pre-state of the WegPageFetcher object ("open") and the state mapping to know that the socket field is in state "connected". Hence, the call to Send, which requires the socket to be in state "connected", is legal. At the end of every method, Fugue ensures that the fields are in the appropriate states for the method's post-state.

In summary, by giving class WebPageFetcher a state-machine protocol, Fugue can ensure that a client of a WebPageFetcher object call its methods in the appropriate order. By relating the states of the WebPageFetcher object to the states of its socket field, Fugue can further ensure that the implementation of WebPageFetcher itself is a well behaved client of Socket's state-machine protocol.

#### **2.4 Custom states**

Instead of giving symbolic names to states, an equivalent alternative is to specify the states as objects whose fields are of the types that can be passed as attribute parameters. This object is called the class's *custom state* and its fields are called the *custom state components*. This alternative is handy as an abbreviation for an exponentially large set of states.

For instance, several CLR libraries promote "form-based programming," in which an object's methods take few, if any, arguments and information is instead passed to the object through properties. (A property is a field that is implemented as a pair of get/set methods.) Figure 7 shows a simple example of this style of interface, in which a client establishes a network connection by setting properties of a NetworkConnection object:

```
NetworkConnection c = new NetworkConnection();
c.Host = "www.microsoft.com";
c.Port = 8080;c.Connect();
```
The method Connect has a precondition that both the Host and Port properties must be set. Using a simple state-machine protocol to keep track of whether n properties have been set requires  $2<sup>n</sup>$  named states. Instead, we use a custom state with a boolean field per property to represent whether that property has been set.

In Figure 7, the class NetworkConnection's WithProtocol attribute does not list a set of symbolic state names, but rather refers to a class definition (ConnectionState) that implements the custom state. Class ConnectionState uses the fields HostSet and PortSet to represent respectively whether the properties Host and Port have been set and the field Connected to represent whether Connect has been called.

When a protocol uses symbolic states, the attributes ChangesState( $S_1, S_2$ ) and InState(S) syntactically combine the object's pre- and post-states into a single attribute. Whereas, with custom states, the specifier uses separate attributes to specify an object's pre-state (InConnectionState) and post-state

```
[WithProtocol("open", "closed")]
class WegPageFetcher
{
  [InState("connected", WhenEnclosingState="open"), NotAliased(WhenEnclosingState="open")]
  [Unavailable(WhenEnclosingState="closed")]
  private Socket socket;
  [Creates("closed")]
  public WebPageFetcher () { }
  [ChangesState("closed","open")]
  public void Open (string server)
  {
    Socket newSock = new Socket( AddressFamily.InterNetwork, SocketType.Stream,
                                  ProtocolType.Tcp);
    this.socket = newSock;
    IPAddress host = Dns.Resolve(server).AddressList[0];
    socket.Connect(new IPEndPoint(host, 80));
  }
  [InState("open")]
  public string GetPage (string url)
  {
    this.socket.Send( Encoding.ASCII.GetBytes("GET / HTTP/1.1\r\nHost: " +
                                               server + "\r\nConnection: Close\r\n\r\n"));
    //...
  }
  [ChangesState("open", "closed")]
  public void Close ()
  {
    this.socket.Send(Encoding.ASCII.GetBytes("QUIT\r\n"));
    this.socket.Close();
  }
}
```
Figure 6: Relating a class's states to its field's states.

(OutConnectionState). These attributes take named parameters to specify the values of the custom state components. When a pre-state does not mention a state component, that component can have any value; when a post-state does not mention a state component, that component has the same value as in the prestate. For instance, the precondition for Host's setter specifies that Connected must be false, but HostSet and PortSet can each be either true or false; the postcondition specifies that HostSet is true and PortSet and Connected have the same values as they did before the property set.

## **2.5 Domain-specific checks**

When a class has a state-machine protocol, each of its methods specify a concrete pre-state and post-state. When checking a call to a method, Fugue uses a built-in precondition that tests the object's current state against the pre-state and a built-in postcondition that assigns the post-state to the object's current state. For a given method *M*, these built-in pre- and postconditions can be replaced with *plug-in pre- and postconditions* that the specifier provides.

```
[WithProtocol(CustomState=typeof(ConnectionState))]
class NetworkConnection
{
  string Host
  {
    [InConnectionState(HostSet=true)]
    get { /*...*/ }
    [InConnectedState(Connected=false), OutConnectionState(HostSet=true)]
    set { /*...*/ }
  }
  int Port
  {
    [InConnectionState(PortSet=true)]
    get \{ / * \dots * / \}[InConnectedState(Connected=false), OutConnectionState(PortSet=true)]
    set { /*...*/ }
  }
  [InConnectionState(Connected=false, HostSet=true, PortSet=true),
  OutConnectionState(Connected=true)]
  void Connect ();
}
class ConnectionState
{
  bool HostSet;
 bool PortSet;
  bool Connected;
}
```
Figure 7: A custom state used in a socket's protocol.

A plug-in precondition is a method of the custom state class that returns a bool. For every call to *M* in the code being checked, Fugue calls the plug-in precondition on the object's current state. If the plug-in precondition returns false, Fugue reports an error. A plug-in postcondition is a method of the custom state class that returns a custom state object. If the call to *M* upholds its precondition, Fugue calls the plug-in postcondition on the object's current state to compute the state of the object after the call to *M*. The plug-in pre- and postconditions can be written in any clr language and are invoked via reflection during checking. Because the plug-in pre- and postconditions are arbitrary code, Fugue cannot make guarantees about what method order is allowed, as it can with state-machine protocols.

A specifier gives a method a plug-in precondition through the named parameter StateChecker in the method's pre-state attribute; similarly, the specifier gives a method a plug-in postcondition through the named parameter StateProvider in the method's post-state attribute. The value of either named parameter is a string that names a method of the appropriate type in the custom state class. In pre- and post-state attributes, it is legal both to specify some state components concretely and to provide a plug-in pre- or post-condition.

Figure 8 shows three classes from ADO.NET, a library for accessing relational databases. The three library classes shown – SqlConnection, SqlCommand and SqlDataReader – all have protocols that use custom states and plug-in pre- and postconditions. The protocol for the class SqlConnection models the state of a connection as a connection status (either Open or Closed) plus the names of the server and database that the connection accesses, represented respectively as the custom state components Status, Host and Database in the custom state class SqlConnectionState. The protocol for the class SqlCommand models the state of the command as its command text (e.g. a sql query), represented by the custom state class SqlCommandState. Finally, the protocol for the class SqlDataReader models the state of the reader as the names and types of the columns that the reader accesses, represented by the custom state class SqlReaderState.

The state of an object often depends not only on the history of the method calls made on that object, but also on the actuals passed to those method calls. To accommodate this, the plug-in pre- and postconditions on a method *M* optionally take as parameters static approximations of the actuals passed to *M* at a given call site. To specify which actuals should be passed to a plug-in pre- or postcondition, the specifier uses the attributes InStateDependsOn and OutStateDependsOn, respectively. For instance, the plug-in postcondition NewHostAndDatabase takes an approximation of the actual connectionString as an additional parameter.

Within a method body, Fugue does a form of constant propagation on all values of a few basic types, currently bool, int, string, and enumerations. An actual to be passed to a plug-in pre- or postcondition must either be of one of these basic types, in which case the plug-in receives the static value of the actual, or must be an object with a protocol, in which case the plug-in receives the object's state.

At a given method call site, a plug-in pre- or postcondition might take an actual whose value is not statically known at that call site. In this case, for a plug-in precondition, Fugue issues a warning and treats the precondition as true. For a plug-in postcondition, Fugue issues a warning, assigns the object a state whose components all have values denoting "unknown," and continues checking. If the developer is willing to change the program's source code, Fugue provides a way for the developer to provide a suggested static value for an expression who value is not statically known. This feature is described in Section 4.

For a value of type bool, int, or an enumeration, the static approximation is either a constant or unknown. For a value of type string, we statically approximate the value as a "string with holes." For instance, if a method's actual is given by the string expression

#### "SELECT Name FROM T WHERE Id=" + id + "."

where id has an unknown value, we model this string as the string array {"SELECT Name FROM T WHERE Id=", null, "."}, where null encodes the "hole" in the string that stands for zero or more unknown characters. (Hence, in Figure 8, the parameter connectionString to NewHostAndDatabase has type string[] although the method's formal has type string.)

A key feature of Fugue's design is that implementing a plug-in pre- or postcondition does not require any knowledge of Fugue's implementation, including Fugue's internal representation of the code. For instance, the plug-in postcondition NewHostAndDatabase, whose code is shown in Figure 8, parses a connection string like "Server = Northwind; Database =  $localhost$ " to the custom state {Status =  $Closed; Host = "localhost";$ Database  $=$  "Northwind" }, which only requires knowledge of the connection string's syntax. Similarly, Get-ColumnInfo parses sql commands and returns column names and types. The Fugue checker itself takes care of analyzing the flow of object states and values through the program's structure.

## **3 Heap model and checking algorithm**

Fugue analyzes CLR object code, which is expressed in the Common Intermediate Language (CIL). CIL is a conventional garbage-collected, object-oriented language with value types (integer and floating-point types of various widths and enumerations) and reference types (classes, interfaces and exceptions). A class contains fields, constructors and methods<sup>2</sup>, has exactly one base class, and implements zero or more interfaces. As in C++, methods can be either virtual or non-virtual. The unit of software that the clr loads is called an *assembly*, which consists of external assembly references and class and interface definitions. cil uses a stack machine model: instructions pop their operands off the evaluation stack and push their results onto the stack.

 ${}^{2}C\sharp$  language features, like operators, indexers and properties, are compiled to methods with conventional names.

```
[ WithProtocol(
   CustomState=typeof(SqlConnectionState)) ]
class SqlConnection
{
  [ Creates,
   OutConnectionState(
     Status=ConnectionState.Closed,
     Host="", Database="") ]
  SqlConnection ();
 [ Creates,
    OutConnectionState(
      Status=ConnectionState.Closed,
      StateProvider="NewHostAndDatabase"),
    OutStateDependsOn("connectionString") ]
  SqlConnection (string connectionString);
  [ OutConnectionState(
    Status=ConnectionState.Open) ]
  void Open ();
}
[ WithProtocol(
   CustomState=typeof(SqlCommandState)) ]
class SqlCommand
{
 [ OutCommandState(
      StateProvider="UpdateCommandText"),
    OutStateDependsOn("cmdText") ]
  SqlCommand (string cmdText);
  [ property: Transparent ]
  SqlConnection Connection { get; set; }
  [ InCommandState(
     StateChecker="CheckCommandText"),
    InStateDependsOn("this.Connection") ]
  [ return: OutReaderState(
      StateProvider="GetColumnInfo"),
   OutStateDependsOn("this.Connection","this") ]
 SqlDataReader ExecuteReader ();
}
[ WithProtocol(
   CustomState=typeof(SqlReaderState)) ]
class SqlDataReader
{
  [ InReaderState(
    StateChecker="ValidColumnName"),
    InStateDependsOn("name") ]
  object get_Item (string name);
  [ InReaderState(
    StateChecker="ColumnIsString"),
    InStateDependsOn("i") ]
  string GetString (int i);
}
                                                    class SqlConnectionState : CustomState
                                                    {
                                                      ConnectionState Status;
                                                      string Host, Database;
                                                      void NewHostAndDatabase (string[] connString) {
                                                        // Example plug-in postcondition, which
                                                        // parses a connection string for
                                                        // its host and database names.
                                                        Regex hostRegex = new Regex(
                                                          @''(data source|server)\s*=([^*;]*)\b",RegexOptions.IgnoreCase);
                                                        Regex dbRegex = new Regex(
                                                          Q''(catalog|database)\s*=([^{^*};]*)\b",
                                                          RegexOptions.IgnoreCase);
                                                        for (int i=0; i<connString.Length; i++) {
                                                          MatchCollection dbm =
                                                            hostRegex.Matches(connString[i]);
                                                          if (dbm.Count > 0)
                                                            Host = dbm[0].Groups[2].Capt[0].Value;
                                                          MatchCollection hm =
                                                            dbRegex.Matches(connString[i]);
                                                          if (hm.Count > 0)
                                                            Database = hm[0].Groups[2].Capt[0].Value;
                                                        }
                                                        if (Host == null)
                                                          Fail("could not find host");
                                                        if (Database == null)
                                                          Fail("could not find database");
                                                      }
                                                    }
                                                    class SqlCommandState : CustomState
                                                    {
                                                      string[] CommandText;
                                                      void UpdateCommandText (string[] c)
                                                      { CommandText=c; }
                                                      bool CheckCommandText (SqlConnectionState c) {
                                                        return IsLegalSQL(CommandText, c.Host,
                                                                           c.Database);
                                                      }
                                                    }
                                                    class SqlReaderState : CustomState
                                                    {
                                                      string[] ColumnNames, ColumnTypes;
                                                      void GetColumnInfo (
                                                       SqlConnectionState connection,
                                                       SqlCommandState command) \{ \ldots \}bool ValidColumnName (string[] name) {...}
                                                      bool ColumnIsString (int i) {...}
                                                    }
```
Figure 8: Three protocols for the ADO.NET library, on the left, which use custom states and plug-in preand postconditions, on the right.

#### **3.1 Aliasing**

An essential problem in protocol checking is dealing with aliasing. As a simple example, the call sequence a.Open();b.Open() is legal only if variables a and b do not refer to the same object. In particular, for a modular protocol checker, a method's declaration must advertise all of the objects whose protocol states the method changes. Without this property, at a method call site, the checker cannot know the post-states of the objects it is tracking, since any of them could have changed states as a result of the call.

To keep track of aliasing without doing a global alias analysis, Fugue provides the attributes NotAliased and MayBeAliased on field and parameter declarations. If a field or parameter is marked NotAliased then that field or parameter is the unique pointer to the object to which it refers. If a field or parameter is marked MayBeAliased then there may be arbitrarily many other pointers to the object to which the field or parameter refers. Fugue further distinguishes MayBeAliased parameters based on whether they are marked Escaping. A parameter escapes a method if the method assigns the parameter to a field, returns the parameter, or passes the parameter to another method as an escaping parameter. By default, unannotated fields are considered MayBeAliased and unannotated parameters are considered MayBeAliased/Escaping. We are working on a global escape analysis that marks parameters Escaping as appropriate.

Given these attributes, Fugue enforces the following restrictions to ensure that there is always a unique reference to each NotAliased field and parameter: a NotAliased parameter or field can only be assigned to a local or to a NotAliased field or passed as a parameter marked NotAliased or MayBeAliased (non-Escaping); a MayBeAliased parameter or field can only be assigned to a local or to a MayBeAliased field or passed as a MayBeAliased parameter (Escaping or non-Escaping). When a method disobeys these restrictions, it creates a NotAliased field or parameter with arbitrarily many references, and Fugue warns that it is "losing track" of that field or parameter.

The NotAliased/MayBeAliased distinction directly supports sound, modular protocol checking. Fugue only allows an object marked NotAliased to be passed as a state-changing parameter to a method, for example, a parameter marked Disposes or ChangesState. Because the method uses attributes to advertise all protocol state changes and because the actual is NotAliased, we can be sure that the only object that the method affects is the actual. An object starts off as NotAliased at its constructor call site, where that constructor is marked Creates. (To satisfy a Creates specification, a constructor cannot allow the this object to escape.) A NotAliased object remains so until it is disposed, becomes unreachable, or Fugue loses track of it because it is passed as a MayBeAliased/Escaping parameter. The Escaping distinction allows simple inspection methods, like ToString and GetHashCode to be called on a NotAliased object without losing track of it.

The NotAliased, MayBeAliased and Escaping attributes convey aliasing information across method boundaries. Within a method body, Fugue's analysis keeps track how locals, parameters, and fields alias objects, as discussed in the next section.

#### **3.2 Heap model**

Fugue's checking algorithm is a dataflow analysis over a heap model consisting of a typing environment and a set of capabilities (Figure 9). The typing environment maps identifiers to a type description, which differs for value types and reference types. Value descriptors are tuples consisting of the underlying  $CLR$  type  $T$ ; any literal value assigned to the identifier (for our constant propagation); and the state of the object to which the identifier refers. Reference descriptors consist only of a symbolic address for the object to which the identifier refers. The capabilities map from symbolic addresses to object descriptors. Object descriptors are tuples consisting of the underlying CLR type  $T$ ; aliasing information (NotAliased, MayBeAliased, May-BeAliased/Escaping); the symbolic object state, plus an optional map of field names to symbolic addresses. If the map is absent, the field map can be created on demand from the class declaration and the symbolic state of the object.

The use of symbolic addresses provides a level of indirection that allows local aliasing information to be captured. For example, after the following two lines of code

```
Socket sock1 = new Sockets(...);Socket sock2 = sock1;
```

|  | $env \ :: = \ id \rightarrow type desc$                                                      |
|--|----------------------------------------------------------------------------------------------|
|  | $type desc ::= value desc   reflexc$                                                         |
|  | valuedesc $\therefore$ $T \times lit \times state$                                           |
|  | $refdesc$ ::= $ref(loc)$                                                                     |
|  | capability ::= $loc \rightarrow object desc$                                                 |
|  | <i>objectdesc</i> ::= $T \times \text{aliasdesc} \times \text{state} \times \text{fieldmap}$ |
|  | $aliasdesc$ ::= NotAliased   MayBeAliased                                                    |
|  | MayBeAliased/Escaping                                                                        |
|  | $field map ::= field \rightarrow type desc$                                                  |

Figure 9: Semantic domains used by the checker

the typing environment contains  $\{\text{sock1: ref}(a); \text{sock2: ref}(a)\}\$  and the capabilities maps the symbolic address a to  $\langle$ Socket, NotAliased, "raw",  $\emptyset$ . That is, the typing environment and capabilities directly encode that sock1 and sock2 are aliases of the same object at address a.

Fugue similarly tracks aliasing between fields and parameter/locals. Whenever the code contains an assignment to an object's field, Fugue updates the field information for the object to record the new object to which the field refers. For instance, after the first line of WebPageFetcher. Open, namely

```
Socket newSock = new Socket(
  AddressFamily.InterNetwork,
  SocketType.Stream, ProtocolType.Tcp);
```

```
the typing environment contains {this : ref(a_0); newSock : ref(a_1)} and the capabilities map
a_0 \mapsto \overline{\langle \texttt{WebPageFetcher}, \texttt{NotAliased}, \texttt{"closed", \emptyset} \rangle},a_1\mapsto \langle {\tt Socket}, {\tt NotAll} {\tt iased}, {\tt "raw", \emptyset} \rangle.After the next line of code
```

```
this.socket = newSock;
```
Fugue updates the capabilities to  $a_0 \mapsto \langle$ WebPageFetcher, NotAliased, "closed",

```
\{socket \mapsto a_1\},\
```

```
a_1\mapsto \langle\texttt{Socket},\texttt{NotAliased},\texttt{''raw",\emptyset}\rangle.
```
That is, the typing environment and capabilities directly encode that this.socket and newSock alias the same object at address  $a_1$ .

## **3.3 Checking algorithm**

Given an assembly to check, Fugue iterates over the assembly's classes, first recording the annotations on each class's fields and then checking each of the class's methods in turn. For each method, Fugue builds a control flow graph and simplifies the instructions by introducing locals to eliminate use of the evaluation stack. The new locals have names stack0, stack1, and so on up to the maximum stack depth that the method uses. In this canonicalized language, each block ends in an condition branch, unconditional branch or return, and the instructions within a block are shown in Figure 10.<sup>3</sup>

We discuss in turn how each instruction affects the contents of the typing environment and capabilities.

**Method entry.** The initial typing environment and capabilities are taken from the method's specification. Fugue adds a type descriptor to the typing environment for every parameter (including this) and takes the aliasing information and initial state from the parameter's attributes. If the parameter is a reference type, then an object descriptor for the symbolic address is added to the capabilities.

**Constant assignment.** Fugue updates the environment to map v to a new value descriptor denoting the literal value.<sup>4</sup>

<sup>&</sup>lt;sup>3</sup>To simplify the presentation, we neglect several instructions due to call by reference and boxing and unboxing

<sup>4</sup>The special value **null** denoting an absent object reference is automatically converted to object descriptors where necessary.

| $v = literal$               | constant assignment     |
|-----------------------------|-------------------------|
| $v_1 = v_2$                 | variable copy           |
| $v_1 = v_2.f$               | field lookup            |
| $v_1.f = v_2$               | field update            |
| $v = v[v]$                  | array lookup            |
| $v[v] = v$                  | array update            |
| $v = u$ nop v               | unary operators         |
| $v = v \, binop \, v$       | binary operators        |
| $v_1 = \text{new } T[v_2]$  | array construction      |
| $v =$ new $T(v_i)$          | object construction     |
| $v = \text{call } v.m(v_i)$ | non-virtual method call |
| $v =$ callvirt $v.m(v_i)$   | virtual method call     |
| $v =$ callstatic $m(v_i)$   | static method call      |

Figure 10: Instructions

**Copy.** Fugue updates the environment entry for  $v_1$  with the current environment type descriptor of  $v_2$ .

**Field lookup.** Fugue looks up the reference descriptor ref(a) of variable  $v_2$ . If the capabilities don't contain a, Fugue reports a dangling reference access. Otherwise, Fugue updates the environment entry of  $v_1$  with the type descriptor found for field  $f$  in the field map of the object descriptor of  $a$  in the capabilities.

**Field update.** Fugue looks up the reference descriptor ref(a) of variable  $v_1$ . If the capabilities don't contain a, Fugue reports a dangling reference access. Otherwise, the field map of the object descriptor of a in the capabilities is updated to map field f to the current type descriptor of variable  $v_2$ .

Additionally, if the the alias descriptor for  $a$  is MayBeAliased, Fugue checks that the type descriptor of  $v_2$  is compatible with the field type descriptor of f in the object state known of a. This guarantees that type invariants of fields of aliased objects do not change.

**Array lookup and update.** Fugue does not support protocol checking on array elements. To decide the availability and state of a tracked element would require reasoning about arithmetic, which is undecidable in the general case. We could fall back on dynamic checks, but we feel developers are less likely to use a defect detection tool that instruments their code.

Hence, all array elements are treated as MayBeAliased/ Escaping. For elements of value type, the typing information is derived from the typing information for the array. For elements of reference type, a fresh address is created and added to the capabilities. References read or written to arrays must be in state default.

**Unary and binary operators.** All CIL unary and binary operators are defined over value types. The type of the result of the operator is given by the CIL language definition. (Overloaded operators in  $C_{\mu}^{\sharp}$  are syntactic sugar for method calls, discussed below.)

**Array construction.** Fugue adds a reference descriptor with a fresh symbolic address a to the environment for variable  $v_1$  and add an object descriptor for a to the capabilities. The array object descriptor is always in state default.

**Object construction.** Fugue creates a new symbolic address a for the constructed object and adds an object descriptor to the capabilities. The object descriptor (aliasing and state) is defined by the attributes on the called constructor.

**Method call.** For a method call, Fugue looks up the method's annotations and, for every object passed as an actual, it ensures that the object has a type and state compatible with the formal's specification. If a not-aliased object is passed to a formal with alias descriptor MayBeAliased/Escaping, Fugue reports that it is "losing track" of the object.

If an actual has a plug-in precondition, Fugue calls it as part of checking whether the actual has the specified pre-state. If an actual does not have the specified pre-state, Fugue reports an error. Otherwise, Fugue updates the typing environment and capabilities based on the specified post-states of the parameters and return value. If an actual or return value's post-state has a plug-in postcondition, Fugue passes it the

```
static public string ReadPage ( [Disposes("connected")] Socket s )
{
  Encoding enc = Encoding.ASCII;
  byte[] buf = new byte[256];
  int bytes = s.Receive(buf);
  string page = enc(buf, 0, bytes);
  while (bytes > 0) {
   bytes = s.Receive(buf);
    page += enc.GetString(buf, 0, bytes);
  }
  s.Close();
  return page;
}
```
Figure 11: A correct use of sockets

object's state recorded in the current capabilities to compute the object's post-state. If there is no plug-in precondition, the object's post-state is taken directly from the specification.

When an object whose fields are described in the capabilities is passed as an actual, Fugue must "pack" the object. To pack an object, Fugue first looks up whether the object has a protocol with a state mapping. If it does, Fugue looks up the field states that correspond to the pre-state that the method specifies. Fugue then checks that the actual's fields have the necessary field states. To finish packing, Fugue discards what is known about the object's fields from the capabilities, since the effects that a method has on its parameters' fields is not specified and therefore unknown. The exception is fields (or properties) marked as Transparent. A method may not update a Transparent field unless it specifies that it does so with the attribute  $\texttt{Sets}(field,parameter)$ . Fugue updates Transparent fields on assignments and calls to methods with Sets attributes and does not discard information about Transparent fields as part of packing.

**Method exit.** After computing the dataflow, Fugue checks that the typing environment and capabilities at the method's exit node is consistent with the method's specification.

Leak detection. After each instruction, Fugue checks if any symbolic addresses in the capabilities are unreachable from the environment. Unreachable object descriptors with NotAliased alias descriptors cause Fugue to issue a leak error. Otherwise, unreachable entries in the capabilities are garbage collected.

#### **3.4 Example 1: Checking a state-machine protocol**

Figure 11 shows a small method that takes a Socket object in state "connected", uses it to receive data, then disposes of it. The CFG for this method, which uses the canonicalized instruction set, is shown in Figure 12. Figure 13 shows the typing environment and capabilities that Fugue computes for each line in the CFG. Line 0 is the initial typing environment and capabilities; every other row shows the typing environment and capabilities after the given line of code has been analyzed. To keep the table small, each row shows only the changes to the typing environment and capabilties from the previous row. For instance, after line 1, both s and enc are in the typing environment and both  $a_0$  and  $a_1$  are in the capabilities.

The initial typing environment contains only the parameter s, whose aliasing information (NotAliased) and state ("connected") are taken from its attribute

Disposes("connected"). At the end of the method, Fugue first checks that the method meets the specifications given by the attributes on the parameters and return value. In this case, to ensure s's specification (Disposes), Fugue looks up s in the typing environment to find its symbolic address  $a_0$  and ensures that  $a_0$  is not in the final capabilities. Next, Fugue checks that none of the other symbolic addresses in the capabilities refer to NotAliased objects. In this case,  $a_1$ ,  $a_2$  and  $a_3$  are all MayBeAliased/Escaping. Had any of them been NotAliased, Fugue would have reported a resource leak.

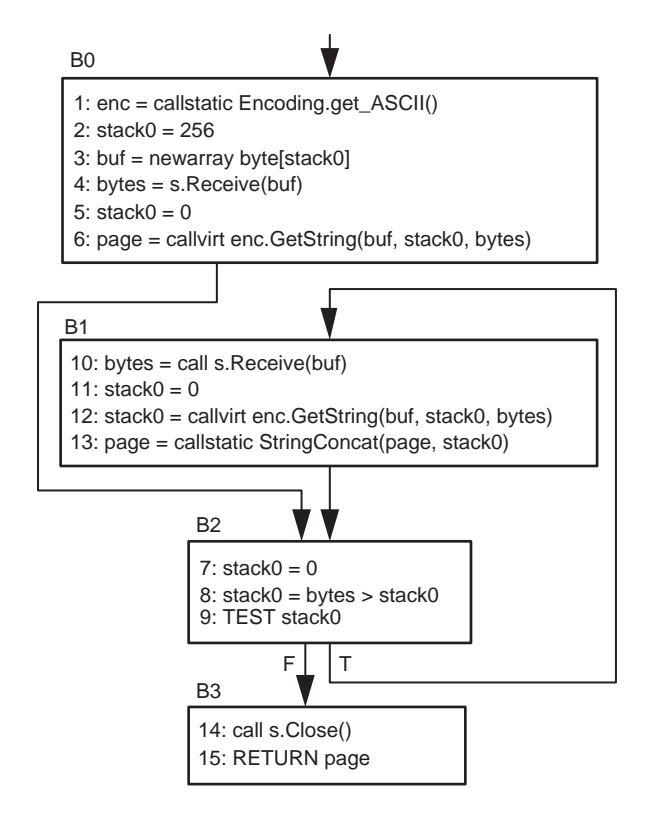

Figure 12: The CFG for method ReadPage

line Type environment after executing the line Capabilities after executing the line  $0 \quad s : \text{ref}(a_0)$  $a_0 \mapsto \langle$ Socket, NotAliased, "connected",  $\emptyset \rangle$ 1 enc :  $ref(a_1)$  $a_1 \mapsto \langle$ Encoding, MayBeAliased/Escaping,  $default, \emptyset \rangle$ 2 stack0: value $\langle$ int, 256, default $\rangle$ 3 buf : value(byte[],  $\cdot$ ,  $default$ ) 4 bytes:  $value\langle int, \cdot, default \rangle$ 5 stack0: value $\langle$ int, 0, default $\rangle$ 6 page :  $ref(a_3)$ <br>7 stack0 : value  $as \mapsto \langle$ string, MayBeAliased/Escaping,  $default, \emptyset \rangle$ 7 stack0: value $\langle$ int, 0, default $\rangle$ 8 stack0: value(bool,  $\cdot$ , default) 9 (no change) 10 bytes: value $\langle$ int,  $\cdot$ ,  $default \rangle$ 11 stack0: value $\langle$ int, 0, default $\rangle$ 12  $stack0:ref(a_4)$ <br>13 (no change)  $a_4 \mapsto \langle$ string, MayBeAliased/Escaping,  $default, \emptyset \rangle$ (no change) 14  $(a_0 \text{ removed from capabilities})$ <br>15  $(a_0 \text{ removed from capabilities})$  $(no change)$ 

Figure 13: The environment and capabilities after each line of ReadPage

#### **3.5 Example 2: Checking WebPageFetcher.Close**

Although the method WebPageFetcher.Close is quite short, it provides a good opportunity to look at state mapping. Figure 14 shows the CFG for the Close method, consisting of a single block, with the typing enviroment and capabilites interleaved among the instructions.

Several of the instructions are handled differently from the previous example. When Fugue unpacks the field socket at line 1, it uses the field's state mapping to determine whether the field's symbolic address should appear in the capabilities and in what state. In this case, the WebPageFetcher object  $a_0$ is in state "open", and the attributes on the field with the modifier WhenEnclosingState="open" are InState("connected") and NotAliased. From these two attributes, Fugue knows to put the object's address  $a_1$  in the capabilities in state "connected". At the end of line 1, the typing environment and capabilities show that this.socket and stack0 are aliases.

The assignment at line 6 similarly creates aliasing between this.socket and stack0. Hence, at line 7, when the call to Close (with its Disposes attribute) causes the address  $a_1$  to be removed from the capabilities, both stack0 and this.socket become dangling pointers.

At the return at line 8, Fugue must pack all the parameters and the return value, which in this case, is just the parameter this. In order to pack this to its intended final state "closed", Fugue must ensure that this's field socket (its only field) is in the appropriate state, according to the state mapping. The only attribute on field socket with WhenEnclosingState="closed" is Unavailable. Hence, Fugue must verify that the symbolic address for this field  $(a_1)$  is not in the capabilities. Since this's field socket is the appropriate state, Fugue updates this's object descriptor in the capabilities to put it in state "closed" and to show no fields unpacked. After this, it ensures that there are no NotAliased object descriptors in the capabilities to make sure there are no leaked resources.

## **3.6 Example 3: Checking the example ADO.NET program**

The ADO.NET client shown in Figure 3 accesses a database named "Northwind" served on the local machine. This database has a table named "Orders" whose columns include "OrderID" of database type int and "CustomerID" of database type nchar (string). Fugue checks the code in Figure 3 line by line as follows:

**Calling the SqlConnection constructor.** Fugue calls the constructor's plug-in postcondition NewHostAnd-Database. This plug-in parses the connection string passed to the constructor to find the host and database names. After the constructor call, the state of the variable myConnection is  $\{\text{Status} = \text{Closed}; \text{Host} = \text{[Test]} \}$ "locahost"; Database  $=$  "Northwind" }.

**Calling the SqlCommand constructor.** Fugue calls the constructor's plug-in postcondition UpdateCommand-Text. This plug-in sets the state component CommandText to the actual passed to the constructor. After this constructor call, the state of the variable cmd is

 ${CommandText = {``SELECT...Order"}}.$ 

Setting the Connection property. The next line sets and's property Connection to the object myConnection. In CLR languages, a property is a field implemented as a pair of get and set methods, rather than as a memory cell. Because this property is specified as Transparent, Fugue statically tracks the object to which the property refers. Transparent fields and properties are discussed in the next section. The static value of the Connection property is later used when checking the call to ExecuteReader.

**Calling Open.** The call to Open changes conn's state to  $\{\text{Status} = \text{Open: Host} = \text{"localhost"}\}$ . Database = "Northwind"}.

**Calling ExecuteReader.** Fugue first calls the method's plug-in precondition CheckCommandText. This method examines both the component CommandText from its own custom state and the components Host and Database from the custom state of its transparent property Connection. This plug-in precondition uses this host and database information to look up the database's schema in Fugue's repository<sup>5</sup> and checks that the sql command is consistent with this schema. In our example code, the programmer mistakenly typed CustomerName rather than CustomerId, so CheckCommandText reports the error and returns false.

<sup>5</sup>Fugue provides a tool that automatically queries a database for its schema and records that schema in the repository.

```
this : ref(a_0)a_0 \mapsto \langle \texttt{WebPageFetcher}, \texttt{NA}, \texttt{"open", \emptyset} \rangle1: stack0 = this.socket
    this : ref(a_0)stack0: ref(a_1)a_0 \mapsto \langleWebPageFetcher, NA, "open", \{socket \mapsto a_1\}a_1 \mapsto \langle Socket, NA, "connected", \emptyset \rangle2: stack1 = callstatic Encoding.get_ASCII()
    this : ref(a_0)stack0 : ref(a<sub>1</sub>)
    stack1:ref(a<sub>2</sub>)a_0 \mapsto \langleWebPageFetcher, NA, "open", \{ socket \mapsto a_1\}a_1 \mapsto \langle Socket, NA, "connected", \emptyset \ranglea_2 \mapsto \langleEncoding, MA/E, default,\emptyset\rangle3: stack2 = "QUIT\n"
    this : ref(a_0)stack0:ref(a<sub>1</sub>)stack1 : ref(a<sub>2</sub>)stack2 : value(string, "QUIT", default)
    a_0 \mapsto \langleWebPageFetcher, NA, "open", \{socket \mapsto a_1\}a_1 \mapsto \langle Socket, NA, "connected", \emptyset \ranglea_2 \mapsto \langleEncoding, MA/E, default, \emptyset \rangle4: stack1 = callvirt stack1.GetBytes(stack2)
    this : ref(a_0)stack0:ref(a<sub>1</sub>)stack1 : ref(a_3)a_0 \mapsto \langleWebPageFetcher, NA, "open", \{socket \mapsto a_1\}a_1 \mapsto \langle Socket, NA, "connected", \emptyset \ranglea_2 \mapsto \langleEncoding, MA/E, default, \emptyset \ranglea_3 \mapsto \langle \text{byte}[\text{]}, \text{MA}/\text{E}, \text{default}, \emptyset \rangle5: stack0 = call stack0.Send(stack1)
    this : ref(a_0)stack0: value(int, \cdot, default)stack1 : ref(a_3)a_0 \mapsto \langleWebPageFetcher, NA, "open", \{socket \mapsto a_1\}a_1 \mapsto \langle Socket, NA, "connected", \emptyset \ranglea_2 \mapsto \langleEncoding, MA/E, default, \emptyseta_3 \mapsto \langlebyte[], MA/E, default, \emptyset \rangle6: stack0 = this.socket
    this : ref(a_0)stack0: ref(a_1)stack1 : ref(a<sub>3</sub>)
    a_0 \mapsto \langleWebPageFetcher, NA, "open", \{socket \mapsto a_1\}a_1 \mapsto \langleSocket, NA, "connected", \emptyset \ranglea_2 \mapsto \langleEncoding, MA/E, default,\emptyset\ranglea_3 \mapsto \langle byte [], MA/E, default, \emptyset \rangle7: call stack0.Close()
    this : ref(a<sub>0</sub>)stack0: ref(a_1)stack1 : ref(a3)
    a_0 \mapsto \langleWebPageFetcher, NA, "open", \{ socket \mapsto a_1\}a_2 \mapsto \langleEncoding, MA/E, default, \emptyseta_3 \mapsto \langlebyte[], MA/E, default, \emptyset \rangle8: return
    this : ref(a_0)a_0 \mapsto \langleWebPageFetcher, NA, "closed", \emptyset \rangle
```
Figure 14: CFG for the method WebPageFetcher.Close, with the typing environment and capabilties at each line

After this error has been corrected and the programmer re-runs Fugue, Fugue next calls the plug-in postcondition GetColumnInfo on ExecuteReader's return value. This plug-in postcondition takes as parameters the custom state of the connection and command objects. It uses the connection objects's host and database to look up the schema and records the names and (database) types of the columns returned from the command object's command text. After the call to ExecuteReader, the variable reader has state  ${ColumNames} =$ 

 $\{\text{``OrderId''}, \text{``CustomerId''}\}; \text{ColumnTypes} = \{\text{``int''}, \text{``nchar''}\}\}.$ 

**Calling get Item.** In the loop, the code first calls the method get Item on object reader, passing the string "OrderIdd" as the parameter. ( $C\sharp$  uses square brackets as syntactic sugar for a call to get Item.) Fugue checks this method call by invoking get Item's plug-in precondition ValidColumnName. This precondition checks that the actual column name is one of those in the custom state component ColumnNames. In this case, the name "OrderIdd" is not in the array ColumnNames, so the plug-in reports an error and returns false.

**Calling GetString.** After this error has been corrected and the programmer re-runs Fugue, Fugue next checks the call to GetString by calling its plug-in precondition ColumnIsString. This precondition ensures both that the given index is within range and that the given column's database type is compatible with the clr type string. In this case, the zeroth column (OrderId) is of type int, which is not compatible with string. The plug-in reports the error and returns false.

#### **3.7 Limitations**

There are a few features of CIL programs that Fugue does not handle:

**Unsafe code.** Fugue does not support the unsafe subset of CIL, which allows accessing objects through pointer arithmetic.

**Global variables.** Fugue does not allow protocol checking on global variables (static fields) since this would require an annotation on every method that updates a global variable. We will revisit this restriction if we find that storing objects with protocols in global variables is popular.

**Concurrency.** The CIL is, in fact, a concurrent programming language with constructs for threading and thread-coordination. Fugue currently ignores this aspect of the language, although we could adopt an approach that ensures that all shared variables are controlled with locks, like those used in ESC/Java [9], Flanagan and Freund [8], and ownership types [2]

**Exceptions.** Currently, Fugue ignores exception control flow during analysis. We are working on annotations to help specify the object states at exception handlers.

## **4 Validation**

We used Fugue to check the implementation of an internal Microsoft Research web site. This site allows employees to browse information about researchers, their projects, software and publications. This information is stored in a relational database, and much of the code that implements the site consists of ADO.NET code to access this database. The site's code is written in Visual Basic and compiles to a single assembly with roughly 16,000 lines of CIL code across 323 methods. The code has been well tested and deployed for about a year.

We used Fugue to check whether the assembly correctly uses ADO.NET. The code contains 17 different sql queries that read the database. Of these queries, four are SELECT queries and 13 are EXEC statements, which run procedures whose implementations are stored in the database itself. To support the ADO.NET plug-in pre- and postconditions, we provide a tool, called SpecDb, that queries a database for its schema and stores the result in Fugue's specification repository. For simple SELECT statements, the tool automatically infers and records the structure of the data that the query returns. For stored procedures, SpecDb examines the procedures body. If the body is a simple SELECT statement, SpecDb infers the structure of the result. Otherwise, SpecDb relies on the specifier to supplement by hand the information in the repository. Of the 13 exec statements in the checked assembly's code, four have procedure bodies that SpecDb cannot automatically specify.

```
[WithProtocol("UnknownDB", "KnownDB")]
class Publications : System.Web.UI.Page
{
  [InConnectionState(WhenEnclosingState="UnknownDB",
                    Status = ConnectionState.Closed,
                    Host = AnyHost, Database = AnyDatabase)]
  [InConnectionState(WhenEnclosingState="KnownDB",
                    Status = ConnectionState.Closed,
                    Host = "XXX", Database = "YYY")]
  private SqlConnection m_sqlCn;
  [ChangesState("UnknownDB", "KnownDB")]
  private void OnPageLoad (EventArgs e)
  {
   m_sqlCn = new SqlConnection(...);
    //...
  }
  [InState("KnownDB")]
  void WriteTRDetail ()
  {
     m_sqlCn.Open();
     SqlCommand objCommand = new SqlCommand("EXEC ...", m_sqlCn);
     SqlDataReader objDataReader = objCommand.ExecuteReader();
     \frac{1}{2}...
 }
}
```
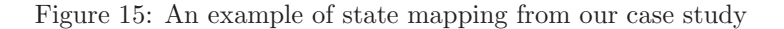

**Errors found.** We found several instances of two particular errors. First, in all 17 cases, the program neglects to dispose of the command object used to issue the query. Second, more seriously, in 9 cases, the program neglects to close a database connection after openning it and issuing a query. These errors are tolerable in a lightly trafficked intranet site, but would cause an extranet site to run out of resources.

**Annotation burden.**We added WithProtocol attributes to three classes and protocol annotations to 24 methods and six fields in the Visual Basic source. Also, there are three methods whose use of ADO.NET is entirely local to the method and therefore did not need any annotations.

**Keeping track of objects.** With these annotations in place, Fugue did not issue a "losing track" message, and the proof obligations were all for simple inspection methods. The database connections, commands and readers are always used either entirely within a single method or across several methods of the same class. In the latter case, the ability to relate class states to field states allows us to keep track of the objects. Figure 15 shows an example. (For consistency, we've transliterated the examples in the section into  $C\sharp$  syntax.) The class Publications uses two symbolic states to distinguish whether its connection field has been initialized to refer to the appropriate database. Only when it has is it legal to call WriteTRDetail which issues a query.

**Matching custom states.** A custom state is implemented as a class whose base class is CustomStateAttribute, which Fugue provides. This class has a virtual method Matches, which we expect most custom states will inherit without overriding. The call  $S_1$ .Matches( $S_2$ ) tests whether the custom state  $S_1$  is acceptable in a context that expects custom state  $S_2$ . The default implementation of this method does a component-wise comparison of the two states, allowing any value for a component whose expected value is "unknown."

For one method in the case study, it was useful to override the Matches method for the SqlDataReader's custom state. The method had code like that in Figure 16. This method assumes that the reader it is passed will have at least two string columns named "internalurl" and "externalurl". Of course, at the call

```
string GetPersonWebURL ( [ InReaderState( ColumnNames = { "internalurl", "externalurl" },
                                          ColumnTypes = { "nchar", "nchar" } ]
                          SqlDataReader dr )
{
  if (dr["internalurl"] == null)
    if (dr["externalurl"] == null)
       return "";
    else
       // ...
}
```
Figure 16: Code reading a subset of a reader's columns

site, the reader's custom state contains more columns than these two. Hence the Matches method for SqlDataReader's custom state checks for column subset rather than equality.

**Type-specific joins for static values.** As mentioned earlier, to pass static approximations of method actuals to plug-in pre- and postconditions, Fugue computes a form of constant propagation for values of a few basic types. For all of these types except string, if any of the values flowing to a join point is unknown, then the value at the join is unknown. Similarly, if the values are all known but do not have the same value, then the value at the join is unknown. However, for type string, which we approximate as "strings with holes," we use a type-specific join operator which preserves any common prefix and suffix the incoming string values share. This string-specific join operator is useful for checking two of the methods in the case study. Both methods contains code like the following:

```
if (chkSort.Checked)
  select = "SELECT * FROM People " + "WHERE FIRSTNAME LIKE '" + Filter + "'"
else
  select = "SELECT * FROM People " + "WHERE LASTNAME LIKE '" + Filter + "'"
SqlCommand objCommand =
  new SqlCommand(select, objConnect);
```
In this case, the approximation Fugue computes at the join point is the array {"SELECT  $*$  FROM People WHERE", null, "'"}, which is enough information to allow the plug-in postcondition GetColumnInfo to know that all of the columns of table People are being accessed.

**Computing connection strings dynamically.** In the case study code, the connection strings are not compiletime constants but are computed at run time from the name of the machine running the web site. This setup allows the flexibility to have different connection strings on the development machine, the test machine and the final deployment machine. In this code base, this flexibility was not used, and the connection strings were always computed to be the same value. However, had the strings had different values in the different branches, the value of the connection string at the join would have been the "string with holes" {"Server=", null, "; Database=", null}, which would be useless for checking the code that follows since it does not contain the name of the server or database.

In a situation where an important piece of information has no static value, for example, the connection string in the method

```
public static void Main (string[] args)
{
```
SqlConnection = new SqlConnection(args[0]);

then a developer can suggest a test value to use for the missing information, as follows:

```
public static void Main (string[] args)
{
```

```
SqlConnection = new SqlConnection(
```

```
Fugue.TestScenario(args[0],
  "Server=localhost; Database=Northwind"));
```
The implementation of the static method Fugue.TestScenario simply returns the value of the first parameter. Hence, at run time, these two version of Main are equivalent. However, during checking, Fugue recognizes a call to TestScenario and handles it specially: it sets the type of the result of the method call to the type of the second parameter, which must contain literal information. That is, it treats the call to TestScenario as though it were the literal that is passed as the second parameter.

Like testing, TestScenario only allows one value to be tried for the given expression. However, unlike testing, which only executes a single path through the program, the value provided to TestScenario is part of all-paths dataflow analysis.

## **5 Related work**

There are several projects producing tools that use programmer-supplied specifications to find errors by analyzing code. We can divide these tools along two dimensions: (1) Does the tool give a guarantee that it finds all bugs of a given kind (verifier) or does it heuristically find many but not all bugs (defect detector)? (2) Does the tool analyze the program as a whole or does it analyze one piece of the program (e.g. method) at a time? These dimensions organize the tools as follows:

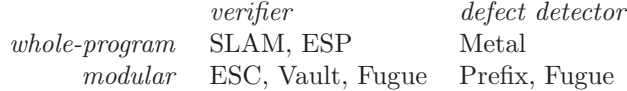

Fugue is listed twice since it can validate the absence of resource and state-machine protocol bugs, but cannot make guarantees about plug-in pre- and postconditions.

SLAM, ESP, and Metal use similar specification languages, in which the specifier lists patterns over nodes in the program's parse tree as interesting "events." With SLAM and ESP, these events trigger transitions in a finite state machine, and these tools are guaranteed to report every program path that can drive the machine into an error state. SLAM uses a process of counterexample-driven refinement to eliminate false errors due to infeasible paths [1]. ESP uses a pipeline of increasingly precise static analyses to winnow out false errors [5]. With Metal, the program events can trigger the execution of arbitrary domain-specific checking code [11]. All three tools perform global analyses.

ESC, Fugue and Prefix all analyze code one method at a time, relying on method specifications to check calls within the method being analyzed. Prefix catches language-level and protocol bugs in C and  $C++$  code by symbolically modeling the execution of a heuristically chosen subset of the methods paths [3]. Prefix will miss bugs on paths not chosen for symbolic execution. Fugue is closest in spirit to ESC. In ESC/Java, the specifier can write method pre- and postconditions and class invariants as predicates over Java's expression langauge, plus logical quantifiers [9]. ESC/Java uses these specifications, plus the semantics to the programming language, to generate a verification condition that it submits to an automatic theorem prover. Essentially, Fugue trades off a less expressive specification language for a simpler and therefore faster theorem prover (Fugue's type checker).

Fugue builds on our previous work on the Vault programming language [6, 7], which in turn is based on type-state checking [14] and the Capability Calculus [4]. Vault is a safe C-like language with a type system that is both restrictive enough to support sound protocol checking and expressive enough to admit interesting programs, such as device drivers. Like Fugue, Vault's type annotations allow programmers to specify resource protocols and state-machine protocols. Vault and Fugue both use linears types to allow sound updates to object states. (These linear types are called NotAliased in Fugue and tracked in Vault). Like Fugue, Vault also allow aliasing, through its *guarded types*, which track the lifetime but not the number of references to an object. However, having the programmer annotate every object's lifetime as part of its type proved to be a considerable burden. Fugue's main innovations over Vault are state mapping, custom states, and plug-in pre- and postconditions, for which Vault has no equivalents.

## **6 Future work**

The ADO.NET protocols presented in this paper contain a notable unsoundness. The rules for this library say that closing a connection has the side-effect of closing an open reader on that connection, if one exists. Similarly, a reader can be created with a run-time flag that causes the reader to close its connection when the reader is closed. Our protocols do not capture either of these rules. As a result, a programmer could close a connection with an open reader and then try get data from the reader. At run time, this causes an exception, but there is no way to write a Fugue specification to prevent this error, since a connection has no public field or property that refers to the open reader.

In object-oriented libraries, it is not uncommon for an object to be part of a graph of related objects, where a method call on one member graph has side-effects on other members. We call such a graph a *collaboration*. Rules, like the two side-effect rules mentioned above, can be specified by writing a statemachine protocol for the collaboration as a whole, in addition to the state-machine protocols that govern the collaboration's consituent objects. We are currently extending Fugue to allow collaboration protocols to be specified and checked.

# **Acknowledgements**

Many thanks to Alex Sălcianu for his work this past summer creating an analysis library for CIL. Thanks also to Microsoft Research's web team for letting us analyze their code and for answering our many questions.

## **References**

- [1] T. Ball and S. K. Rajamani. Automatically validating temporal safety properties of interfaces. In *SPIN 2001, Workshop on Model Checking of Software, LNCS 2057*, pages 103–122, May 2001.
- [2] C. Boyapati, R. Lee, and M. Rinard. Ownership types for safe programming: Preventing data races and deadlocks. In *Proceedings of the 17th Conference on Object-Oriented Programming, Systems, Languages, and Applications (OOPSLA 2002)*. ACM Press, November 2002.
- [3] W. R. Bush, J. D. Pincus, and D. J. Sielaff. A static analyzer for finding dynamic programming errors. *Software—Practice and Experience*, 30:775–802, 2000.
- [4] K. Crary, D. Walker, and G. Morrisett. Typed memory management in a calculus of capabilities. In *Conference Record of the 26th Annual ACM SIGPLAN-SIGACT Symposium on Principles of Programming Languages*. ACM Press, Jan. 1999.
- [5] M. Das, S. Lerner, and M. Seigle. Esp: Path-sensitive program verification in polynomial time. In PLDI'02 [13].
- [6] R. DeLine and M. Fähndrich. Enforcing high-level protocols in low-level software. In *Proceedings of the 2001 ACM SIGPLAN Conference on Programming Language Design and Implementation*, June 2001.
- [7] M. Fähndrich and R. DeLine. Adoption and focus: Practical linear types for imperative programming. In PLDI'02 [13].
- [8] C. Flanagan and S. N. Freund. Type-based race detection for java. In *Proceedings of the 2000 ACM SIGPLAN Conference on Programming Language Design and Implementation*, pages 219–232, June 2000.
- [9] C. Flanagan, K. Leino, M. Lillibridge, C. Nelson, J. Saxe, and R. Stata. Extended static checking for java. In PLDI'02 [13].
- [10] A. D. Gordon and D. Syme. Typing a multi-language intermediate code. In *Conference Record of the 28th Annual ACM Symposium on Principles of Programming Languages*, pages 248–260. ACM Press, Jan. 2001.
- [11] S. Hallem, B. Chelf, Y. Xie, and D. Engler. A system and language for building system-specific, static analyses. In PLDI'02 [13].
- [12] E. Meijer and J. Gough. Technical overview of the common language runtime. http://research.microsoft.com/˜emeijer/papers/CLR.pdf.
- [13] *Proceedings of the 2002 ACM SIGPLAN Conference on Programming Language Design and Implementation*, June 2002.
- [14] R. E. Strom and S. Yemini. Typestate: A programming language concept for enhancing software reliability. *IEEE TOSE*, SE-12(1):157–171, Jan. 1986.